3.– 6. September 2012 in Nürnberg

# Herbstcampus

Wissenstransfer par excellence

## Java SE 8 & Beyond

Dalibor Topic

ORACLE Deutschland B.V. & Co. KG

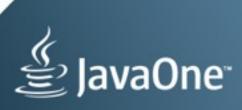

# MOVING JAVA FORWARD

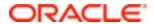

## Java SE 8 and Beyond

Dalibor Topić (@robilad)
Principal Product Manager, Java Platform Group
September 4th, 2012 - Herbstcampus

The following is intended to outline our general product direction. It is intended for information purposes only, and may not be incorporated into any contract. It is not a commitment to deliver any material, code, or functionality, and should not be relied upon in making purchasing decisions.

The development, release, and timing of any features or functionality described for Oracle's products remains at the sole discretion of Oracle.

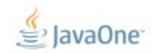

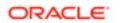

## **Priorities for the Java Platforms**

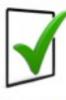

**Grow Developer Base** 

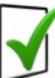

**Grow Adoption** 

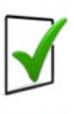

**Increase Competitiveness** 

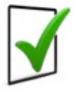

Adapt to change

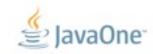

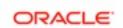

## **Evolving the Language**

From "Evolving the Java Language" - JavaOne 2005

- Java language principles
  - Reading is more important than writing
  - Code should be a joy to read
  - The language should not hide what is happening
  - Code should do what it seems to do
  - Simplicity matters
  - Every "good" feature adds more "bad" weight
  - Sometimes it is best to leave things out
- One language: with the same meaning everywhere
  - No dialects
- We will evolve the Java language
  - But cautiously, with a long term view
  - "first do no harm"

also "Growing a Language" - Guy Steele 1999 "The Feel of Java" - James Gosling 1997

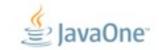

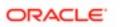

## **Java SE 7 Release Contents**

- Java Language
  - Project Coin (JSR-334)

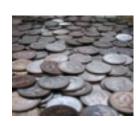

- Class Libraries
  - NIO2 (JSR-203)
  - Fork-Join framework, ParallelArray (JSR-166y)
- Java Virtual Machine
  - The DaVinci Machine project (JSR-292)
  - InvokeDynamic bytecode
- Miscellaneous things
- JSR-336: Java SE 7 Release Contents

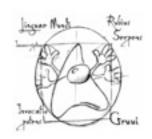

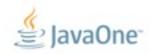

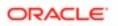

## **How Java Evolves and Adapts**

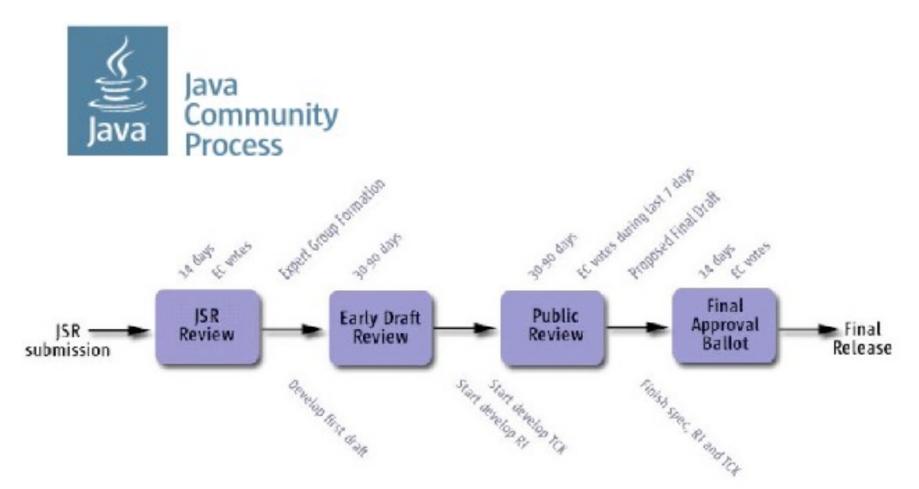

JSR-348: JCP.next

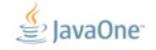

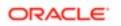

## Java SE 8 Platform Umbrella JSR (337)

This is the primary web page for JSR 337, the Platform Umbrella JSR for Java SE 8.

#### **Expert Group**

- Kevin Bourrillion (Google)
- Andrew Haley (Red Hat)
- Steve Poole (IBM)
- Mark Reinhold (Oracle)

#### Schedule

2012/7 Expert Group formation 2012/9 Early Draft Review 2013/1 Public Review 2013/6 Proposed Final Draft 2013/8 Final Release

#### Mailing lists

There are three mailing lists:

- java-se-8-spec-experts is the Expert Group (EG) list. Only EG members may subscribe and post to this list, but the archives are public.
- java-se-8-spec-observers is for those who wish to monitor and, perhaps, discuss the EG's progress. Messages sent to the primary EG list are automatically forwarded to this list. Anyone may subscribe to this list, and any subscriber may post. EG members are under no obligation to follow the traffic on this list.
- java-se-8-spec-comments is for sending comments, suggestions, and other feedback directly to the EG. Only EG members may subscribe to this list, but anyone may post, and the archives are public. The EG will read all messages sent to this list.

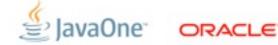

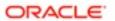

## Open**JDK**

OpenJDK FAQ Installing Contributing Sponsoring Developers' Guide

Mailing lists IRC · Wiki

Bylaws - Census Legal

#### JEP Process

search

#### Source code

Mercurial (6, 7, 7u, 8) Bundles (6, 7, 7u)

## Groups (overview) 2D Graphics

AWT Build Compiler Conformance Core Libraries Governing Board HotSpot

Internationalization XMC

Members Networking NetBeans Projects Porters

Quality Security Serviceability

## JDK 8

The goal of this Project is to to produce an open-source reference implementation

« home · features · milestones · builds »

of the Java SE 8 Platform, to be defined by JSR 337 in the Java Community Process.

#### Content

JDK 8 is the second part of Plan B. The proposed release-driver features are the Lambda and Jigsaw Projects (though note that a proposal has been made to defer Jigsaw to the next release). Additional features proposed via the JEP Process will be included, but they must fit into the overall schedule required for the release drivers. Detailed information on the features funded and targeted to the release, so far, can be found on the features page.

#### Schedule

The overall development schedule is divided into a sequence of milestone cycles, with each feature targeted to a specific milestone.

| 2012/06/14 | M2        |                         |
|------------|-----------|-------------------------|
| 2012/08/02 | M3        |                         |
| 2012/09/13 | Μ4        |                         |
| 2012/11/29 | M5        |                         |
| 2013/01/31 | M6        | Feature Complete        |
| 2013/02/21 | M7        | Developer Preview       |
| 2013/07/05 | <b>M8</b> | Final Release Candidate |
| 2013/09/09 | GA        | General Availability    |

Further information on milestone content and the final phases of the release can be found on the milestones page. The builds and integrations page contains weekby-week scheduling information.

#### Early-access binaries

2012/04/26 M1

EA binaries built from the JDK 8 code base are available today from Oracle.

Links to EA binaries from other vendors will be listed here when they become available.

Comments and questions to: jdk8 dash dev at openjdk dot java dot net

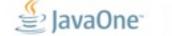

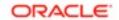

#### JDK 8 Milestones

\* home · features · milestones · builds »

The JDK 8 development schedule is divided into a sequence of milestone cycles, most six to eight weeks in length, with builds occuring roughly once each week. There will be no formal beta or early-access releases. Major features and other potentially-destabilizing changes will be targeted for integration early in a specific milestone.

Here is the milestone schedule, with the features targeted to each cycle:

```
M1 2012/04/26
                     (b36)
 117 Remove the Annotation-Processing Tool (apt)
M2 2012/06/14
                     (b43)
 133 Unicode 6.1
M3 2012/08/02
                     (b50)
 124 Enhance the Certificate Revocation-Checking API
 130 SHA-224 Message Digests
 131 PKCS#11 Crypto Provider for 64-bit Windows
M4 2012/09/13
 105 DocTree API
 121 Stronger Algorithms for Password-Based Encryption
 129 NSA Suite B Cryptographic Algorithms
M5 2012/11/29
 106 Add Javadoc to javax.tools
 110 New HTTP Client
 111 Additional Unicode Constructs for Regular Expressions
 112 Charset Implementation Improvements
 113 MS-SFU Kerberos 5 Extensions
 114 TLS Server Name Indication (SNI) Extension
 119 javax.lang.model Implementation Backed by Core Reflection
 122 Remove the Permanent Generation
 128 BCP 47 Locale Matching
 140 Limited doPrivileged
 153 Launch JavaFX Applications
```

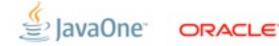

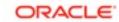

| М6  | 2013/01/31                                          | Feature Complete        |  |
|-----|-----------------------------------------------------|-------------------------|--|
| 101 | Generalized Target-Type Inference                   |                         |  |
| 104 | Annotations on Java Types                           |                         |  |
| 107 | Bulk Data Operations for Collections                |                         |  |
| 108 | Collections Enhancements from Third-Party Libraries |                         |  |
| 109 | Enhance Core Libraries with Lambda                  |                         |  |
| 115 | AEAD CipherSuites                                   |                         |  |
| 118 | Access to Parameter Names at Runtime                |                         |  |
| 120 | Repeating Annotations                               |                         |  |
| 123 | Configurable Secure Random-Number Generation        |                         |  |
| 126 | Lambda Expressions and Virtual Extension Methods    |                         |  |
|     | Base64 Encoding and Decoding                        |                         |  |
| 156 | G1 GC: Reduce need for full GCs                     |                         |  |
| 160 | 0 Lambda-Form Representation for Method Handles     |                         |  |
| M7  | 2013/02/21                                          | Developer Preview       |  |
|     | 2013/03/18                                          | All Tests Run           |  |
|     | 2013/04/04                                          | Rampdown start          |  |
|     | 2013/05/02                                          | API/Interface Freeze    |  |
|     | 2013/05/16                                          | Zero Bug Bounce         |  |
|     | 2013/06/13                                          | Rampdown phase 2        |  |
| М8  | 2013/07/05                                          | Final Release Candidate |  |
| GA  | 2013/09/09                                          | General Availability    |  |

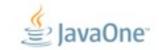

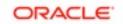

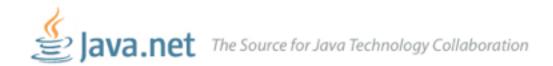

JDK 8

Downloads

Feedback Forum

OpenJDK

Planet JDK

## JDK 8 Project

Building the next generation of the Java SE platform

## **Download JDK 8**

- JDK 8 snapshot release
- Source code (instructions)

JDK 8 Early Access Now Available!

Try it out today!

For details about JDK 8, please see the JDK 8 and Lambda project pages.

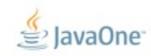

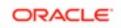

## JVM Convergence

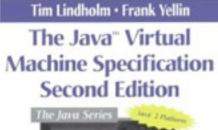

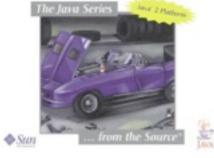

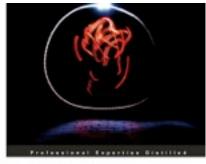

## Oracle JRockit

The Definitive Guide

Develop and manage rotical Java applications with Oracle's high-performance Java Withail Machine Foresoci by Adam Mesonger, You Prestant of Development in the Oracle Fusion Mildleware group

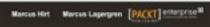

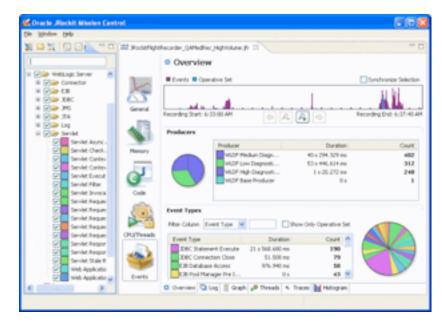

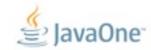

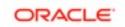

#### JEP 122: Remove the Permanent Generation

Author Jon Masamitsu Organization Oracle Created 2010/8/15 Updated 2012/8/20 Type Feature State Funded Component vm/gc Scope Impl RFE 6964458 Internal-refs Oracle: A360: 682265 Discussion hotspot dash dev at openidk dot java dot net Start 2010/Q3 Effort XL Duration XL Reviewed-by Paul Hohensee Endorsed-by Paul Hohensee Funded-by Oracle Release 8

#### Summary

Remove the permanent generation from the Hotspot JVM and thus the need to tune the size of the permanent generation.

#### Non-Goals

Extending Class Data Sharing to application classes. Reducing the memory needed for class metadata. Enabling asynchronous collection of class metadata.

#### Success Metrics

Class metadata, interned Strings and class static variables will be moved from the permanent generation to either the Java heap or native memory.

The code for the permanent generation in the Hotspot JVM will be removed.

Application startup and footprint will not regress more than 1% as measured by a vet-to-be-chosen set of benchmarks.

#### Motivation

This is part of the JRockit and Hotspot convergence effort. JRockit customers do not need to configure the permanent generation (since JRockit does not have a permanent generation) and are accustomed to not configuring the permanent generation.

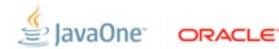

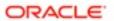

## hsx/hotspot-qc/hotspot / changeset

summary I shortlog I changelog I tags I manifest I changeset I raw I bz2 I zip I gz

6964458: Reimplement class meta-data storage to use native memory default tip

author coleenp

Sat Sep 01 13:25:18 2012 -0400 (45 hours ago)

changeset 3599 da91efe96a93 parent 3598 36d1d483d5d6

6964458: Reimplement class meta-data storage to use native memory

Summary: Remove PermGen, allocate meta-data in metaspace linked to class loaders, rewrite GC walking, rewrite and rename metadata to be C++ classes

Reviewed-by: imasa, stefank, never, coleenp, kvn, brutisso, mgerdin, dholmes, jrose, twisti, roland

Contributed-by: jmasa <jon.masamitsu@oracle.com>, stefank
stefan.karlsson@oracle.com>, mgerdin <mikael.gerdin@oracle.com>, never <tom.rodriguez@oracle.com>

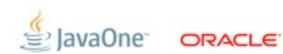

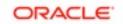

## The (Performance) Free Lunch Is Over

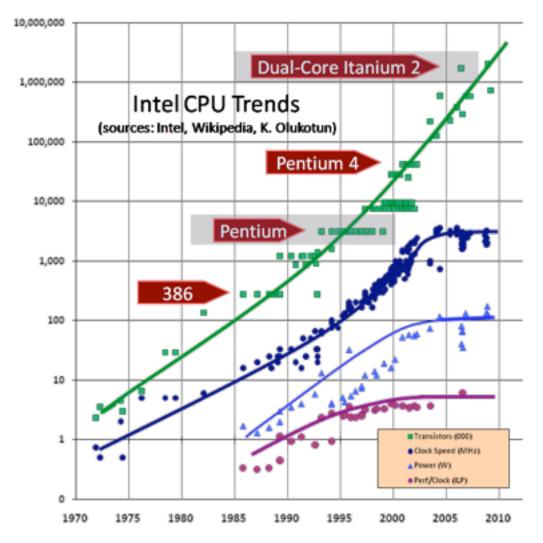

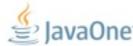

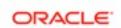

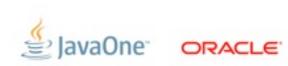

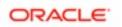

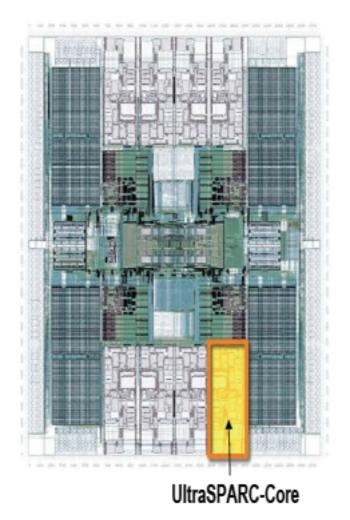

## **SPARC T1** (2005)

$$8 \times 4 = 32$$

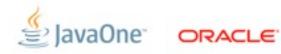

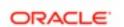

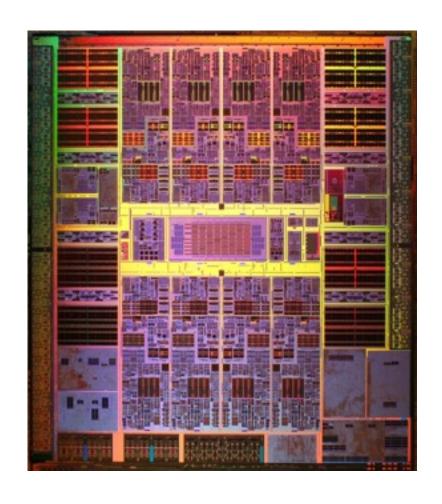

## **SPARC T1** (2005)

 $8 \times 4 = 32$ 

**SPARC T2** (2007)

 $8 \times 8 = 64$ 

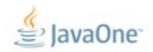

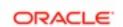

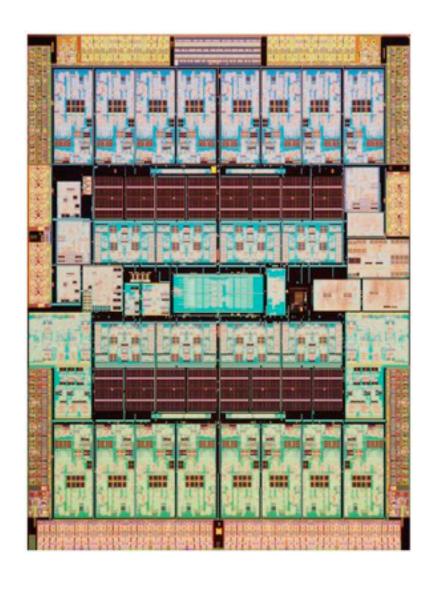

## **SPARC T1** (2005)

 $8 \times 4 = 32$ 

**SPARC T2 (2007)** 

 $8 \times 8 = 64$ 

**SPARC T3 (2011)** 

 $16 \times 8 = 128$ 

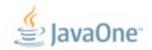

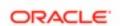

# **Big** Disclaimer

# The syntax used in the following slides may change

Caveat emptor

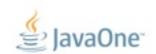

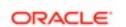

```
class Student {
    String name;
    int gradYear;
    double score;
}

Collection<Student> students = ...;
```

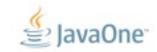

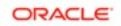

```
Collection<Student> students = ...;
double max = Double.MIN_VALUE;
for (Student s : students) {
   if (s.gradYear == 2011)
       max = Math.max(max, s.score);
}
```

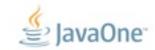

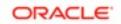

```
Collection<Student> students = ...;
double max = Double.MIN_VALUE;
for (Student s : students) {
   if (s.gradYear == 2011)
      max = Math.max(max, s.score);
}
```

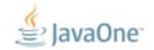

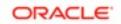

```
Collection<Student> students = ...;
max = students.filter(new Predicate<Student>() {
                public boolean op(Student s) {
                   return s.gradYear == 2011;
             }).map(new Extractor<Student, Double>() {
                public Double extract(Student s) {
                   return s.score;
             }).reduce(0.0, new Reducer<Double, Double>() {
                public Double reduce(Double max, Double score) {
                  return Math.max(max, score);
             });
```

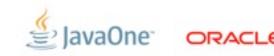

## **Inner Classes Are Imperfect Closures**

- Bulky syntax
- Unable to capture non-final local variables
- Transparency issues
  - Meaning of return, break, continue, this
- No non-local control flow operators

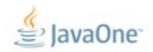

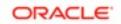

## Single Abstract Method (SAM) Types

- Lots of examples in the Java APIs
  - Runnable, Callable, EventHandler, Comparator

```
foo.doSomething(new CallbackHandler() {
   public void callback(Context c) {
      System.out.println(c.v());
   }
});
```

- Noise:Work ratio is 5:1
- Lambda expressions grow out of the idea of making callback objects easier

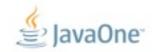

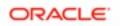

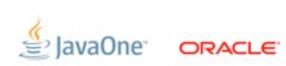

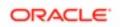

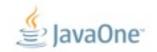

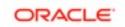

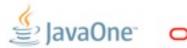

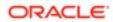

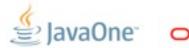

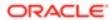

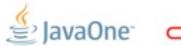

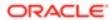

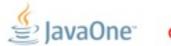

```
Collection<Student> students = ...;
max = students.filter((Student s) -> s.gradYear == 2011)
              .map((Student s) -> s.score)
              .reduce (0.0,
                 (Double max, Double score) ->
                   Math.max(max, score));
max = students.filter(s -> s.gradYear == 2011)
              .map(s -> s.score)
              .reduce(0.0, Math::max);
max = students.parallel()
              .filter(s -> s.gradYear == 2011)
```

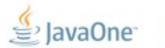

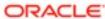

```
Collection<Student> students = ...;
max = students.filter((Student s) -> s.gradYear == 2011)
              .map((Student s) -> s.score)
              .reduce (0.0,
                 (Double max, Double score) ->
                   Math.max(max, score));
max = students.filter(s -> s.gradYear == 2011)
              .map(s -> s.score)
              .reduce(0.0, Math::max);
max = students.parallel()
              .filter(s -> s.gradYear == 2011)
              .map(s -> s.score)
```

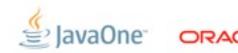

```
Collection<Student> students = ...;
max = students.filter((Student s) -> s.gradYear == 2011)
              .map((Student s) -> s.score)
              .reduce (0.0,
                 (Double max, Double score) ->
                   Math.max(max, score));
max = students.filter(s -> s.gradYear == 2011)
              .map(s -> s.score)
              .reduce(0.0, Math::max);
max = students.parallel()
              .filter(s -> s.gradYear == 2011)
              .map(s -> s.score)
              .reduce(0.0, Math::max);
```

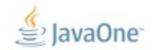

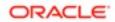

```
Collection<Student> students = ...;
max = students.filter((Student s) -> s.gradYear == 2011)
              .map((Student s) -> s.score)
              .reduce (0.0,
                 (Double max, Double score) ->
                   Math.max(max, score));
max = students.filter(s -> s.gradYear == 2011)
              .map(s -> s.score)
              .reduce(0.0, Math::max);
max = students.parallel()
              .filter(s -> s.gradYear == 2011)
              .map(s -> s.score)
              .reduce(0.0, Math::max);
```

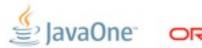

```
Collection<Student> students = ...;
max = students.filter((Student s) -> s.gradYear == 2011)
              .map((Student s) -> s.score)
              .reduce (0.0,
                 (Double max, Double score) ->
                   Math.max(max, score));
max = students.filter(s -> s.gradYear == 2011)
              .map(s -> s.score)
              .reduce(0.0, Math::max);
max = students.parallel()
              .filter(s -> s.gradYear == 2011)
              .map(s -> s.score)
              .reduce(0.0, Math::max);
```

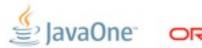

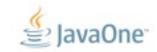

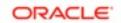

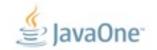

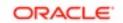

```
Collection<Student> students = ...;
double max =
                    // Lambda expressions
  students.filter(Students s -> s.gradYear == 2010))
          .map(Students s -> s.score })
          .reduce(0.0, Math::max);
interface Collection<T> {
   int add(T t);
  int size();
  void clear();
```

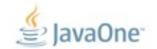

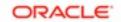

## How to extend an interface in Java SE 8

```
tells us this
 method
          public interface Set<T> extends Collection<T>
extends the
 interface
             public int size();
                 // The rest of the existing Set methods
             public extension T reduce(Reducer<T> r)
                default Collections.<T>setReducer;
```

Implementation to use if none exists for the implementing class

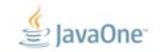

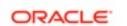

## How to extend an interface in Java SE 8

```
tells us this
 method
           public interface Set<T> extends Collection<T>
extends the
 interface
              public int size();
                   // The rest of the existing Set methods
              public extension T reduce(Reducer<T> r)
                default Collections.<T>setReducer;
      Implementation to use if none
    exists for the implementing class
```

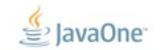

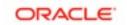

```
Collection<Student> students = ...;
double max =
                    // Lambda expressions
  students.filter(Students s -> s.gradYear == 2010)
          .map(Students s -> s.score)
          . reduce(0.0, Math#max);
interface Collection<T> { // Default methods
   extension Collection<E> filter(Predicate<T> p)
        default Collections.<T>filter;
   extension <V> Collection<V> map (Extractor<T, V> e)
        default Collections.<T>map;
   extension <V> V reduce()
        default Collections.<V>reduce;
```

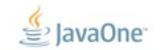

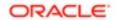

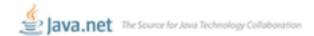

#### JDK 8

Downloads Feedback Forum OpenJDK Planet JDK

#### Java™ Platform, Standard Edition 8 Early Access with Lambda Support

This page provides an Early Access of OpenJDK with Lambda (JSR 335) support. The Lambda project aims to support programming in a multicore environment by adding closures and related features to the Java language

For documentations and other details, please see the Lambda project page.

The Lambda project has used source files that are not yet available in JDK8; therefore, these early access builds are created using the latest OpenJDK 7 source repository. This project will merge into OpenJDK 8 when the source files are available.

These bundles are meant to allow developers to try the Lambda features without making their own compilations. If you are looking for the latest JDK 8 builds, please download from here.

#### License Agreement:

You must accept the Pre-Production Software Evaluation Agreement for Java SE to download this software.

Accept License Agreement | Decline License Agreement

#### Downloads (b50)

| Platforms     |         | JDK                     |
|---------------|---------|-------------------------|
| Windows       |         | zip ( md5)<br>82 MB     |
| Windows x64   |         | zip ( md5)<br>76 MB     |
| Solaris SPARC | 32-bit  | tar.gz ( md5)<br>333 MB |
|               | 64-bit* | tar.gz ( md5)<br>492 MB |
| Solaris       | x86     | tar.gz ( md5)<br>338 MB |
|               | x64*    | tar.gz ( md5)<br>495 MB |
| Linux         |         | tar.gz ( md5)<br>80 MB  |
| Linux x64     |         | tar.gz ( md5)<br>137 MB |
| Mac OS X      |         | tar.gz ( md5)<br>66 MB  |

<sup>\*</sup>Note: Solaris 64-bit requires users to first install the 32-bit version.

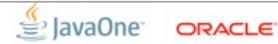

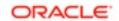

### There's not a moment to lose!

Mark Reinhold's Blog

### Project Jigsaw: Late for the train

2012/07/17 08:58:00 -07:00

The aim of Project Jigsaw is to design and implement a standard module system for the Java SE Platform, and to apply that system to the Platform itself and to the JDK.

Jigsaw is currently slated for Java 8. The proposed development schedule for Java 8 expects work on major features to be finished by May 2013, in preparation for a final release around September. Steady progress is being made, but some significant technical challenges remain. There is, more importantly, not enough time left for the broad evaluation, review, and feedback which such a profound change to the Platform demands.

I therefore propose to defer Project Jigsaw to the next release, Java 9. In order to increase the predictability of all future Java SE releases, I further propose to aim explicitly for a regular two-year release cycle going forward.

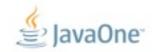

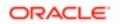

#### There's not a moment to lose!

Mark Reinhold's Blog

#### Project Jigsaw: Late for the train: The Q&A

2012/08/24 08:52:12 -07:00

I recently proposed, to the Java community in general and to the SE 8 (JSR 337) Expert Group in particular, to defer Project Jigsaw from Java 8 to Java 9. I also proposed to aim explicitly for a regular two-year release cycle going forward. Herewith a summary of the key questions I've seen in reaction to these proposals, along with answers.

#### Making the decision

- Q Has the Java SE 8 Expert Group decided whether to defer the addition of a module system and the modularization of the Platform to Java SE 9?
- A No, it has not yet decided.
- By when do you expect the EG to make this decision?
- In the next month or so.
- How can I make sure my voice is heard?
- The EG will consider all relevant input from the wider community. If you have a prominent blog, column, or other communication channel then there's a good chance that we've already seen your opinion. If not, you're welcome to send it to the Java SE 8 Comments List, which is the EG's official feedback channel.
- What's the overall tone of the feedback you've received?
- The feedback has been about evenly divided as to whether Java 8 should be delayed for Jigsaw, Jigsaw should be deferred to Java 9, or some other, usually lessrealistic, option should be taken.

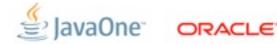

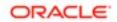

\$ java org.planetjdk.aggregator.Main

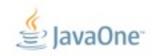

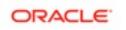

```
$ java -cp $APPHOME/lib/jdom-1.0.jar:
$APPHOME/lib/jaxen-1.0.jar:
$APPHOME/lib/saxpath-1.0.jar:
$APPHOME/lib/rome.jar-1.0.jar:
$APPHOME/lib/rome-fetcher-1.0.jar:
$APPHOME/lib/joda-time-1.6.jar:
$APPHOME/lib/tagsoup-1.2.jar:
org.planetjdk.aggregator.Main
```

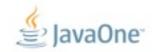

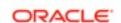

```
$ java -cp $APPHOME/lib/jdom-1.0.jar:
$APPHOME/lib/jaxen-1.0.jar:
$APPHOME/lib/rome.jar-1.0.jar:
$APPHOME/lib/rome-fetcher-1.0.jar:
$APPHOME/lib/rome-fetcher-1.0.jar:
$APPHOME/lib/joda-time-1.6.jar:
$APPHOME/lib/tagsoup-1.2.jar:
org.planetjdk.aggregator.Main
```

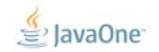

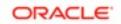

# module-info.java

```
module org.planetjdk.aggregator @ 1.0 {
    requires jdom @ 1.0;
    requires tagsoup @ 1.2;
    requires rome @ 1.0;
    requires rome-fetcher @ 1.0;
    requires joda-time @ 1.6;
    requires jaxp @ 1.4.4;
    class org.openjdk.aggregator.Main;
}
```

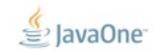

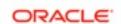

# classpath

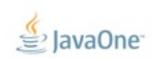

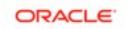

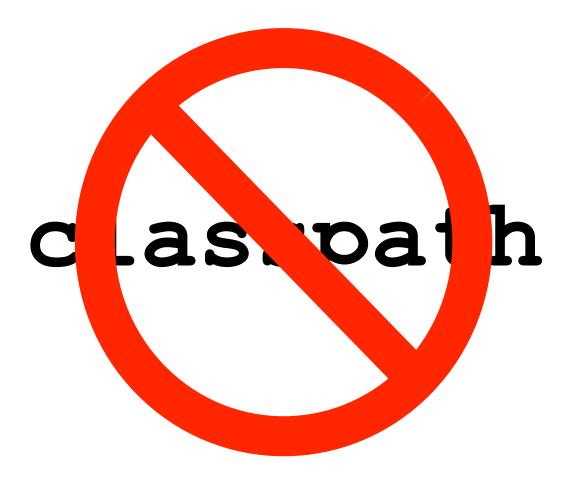

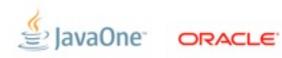

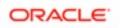

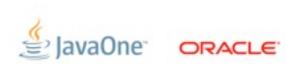

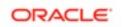

```
module org.planetjdk.aggregator @ 1.0 {
    requires jdom @ 1.0;
    requires tagsoup @ 1.2;
    requires rome @ 1.0;
    requires rome-fetcher @ 1.0;
    requires joda-time @ 1.6;
    requires jaxp @ 1.4.4;
    class org.openjdk.aggregator.Main;
}
```

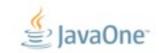

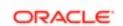

```
module org.planetjdk.aggregator @
    requires jdom @ 1.0;
    requires tagsoup @ 1.2;
    requires rome @ 1.0;
    requires rome-fetcher @ 1.0;
    requires joda-time @ 1.6;
    requires jaxp @ 1.4.4;
    class org.openjdk.aggregator.Main;
```

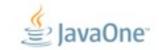

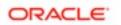

```
module org.planetjdk.aggregator @
    requires jdom @ 1.0;
    requires tagsoup @ 1.2;
    requires rome @ 1.0;
    requires rome-fetcher @ 1.0;
    requires joda-time @ 1.6;
    requires jaxp @ 1.4.4;
    class org.openjdk.aggregator.Main;
```

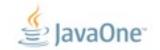

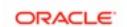

```
module org.planetjdk.aggregator @
    requires jdom @ 1.0;
    requires tagsoup @ 1.2;
    requires rome @ 1.0;
    requires rome-fetcher @ 1.0;
    requires joda-time @ 1.6;
    requires jaxp @ 1.4.4;
    class org.openjdk.aggregator.Main;
```

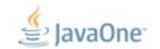

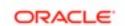

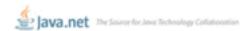

#### JDK 8

Downloads Feedback Forum OpenJDK Planet JDK

#### Java™ Platform, Standard Edition 8 Early Access with Project Jigsaw

This page provides an Early Access of OpenJDK with Project Jigsaw support. The goal of Project Jigsaw is to design and implement a standard module system for the Java SE Platform, and to apply that system to the Platform itself and to the JDK.

For documentations and other details, please see the Project Jigsaw page.

These bundles are meant to allow developers to try out Project Jigsaw without needing to build it from sources. If you are looking for the latest JDK 8 builds, please download from here.

#### License Agreement:

You must accept the Pre-Production Software Evaluation Agreement for Java SE to download this software.

Accept License Agreement | Decline License Agreement

JDK modules image: This download is equivalent to the normal JDK download except that all components are pre-installed as modules. Note that the runtime no longer contains a "jre" directory, and rt.jar and tools.jar no longer exist.

JDK base image + jmod packages; This download contains a minimal "base" runtime and a directory of jmod packages with the JDK modules. The jmod packages can be installed directly via the "jmod install" command, or added to a file or http based module repository and installed automatically when required.

#### Downloads (b42):

See Quick Start Guide to get started.

See Release Notes for known issues.

| Platforms       | JDK modules image       | JDK base image + jmod packages |
|-----------------|-------------------------|--------------------------------|
| Windows         | zip ( md5)<br>52 MB     | zip ( md5)<br>55 MB            |
| Windows x64     | zip ( md5)<br>46 MB     | zip ( md5)<br>44 M8            |
| Solaris SPARC   | tar.gz ( md5)<br>310 MB | tar.gz ( md5)<br>566 MB        |
| Solaris SPARCv9 | tar.gz ( md5)<br>468 MB | tar.gz ( md5)<br>719 MB        |
| Solaris x86     | tar.gz ( md5)<br>315 MB | tar.gz ( md5)<br>S78 MB        |
| Solaris x64     | tar.gz ( md5)<br>330 MB | tar.gz ( md5)<br>591 MB        |
| Linux           | tar.gz ( md5)<br>S7 MB  | tar.gz ( md5)<br>63 M8         |
| Linux x64       | tar.gz ( md5)<br>115 MB | tar.gz ( md5)<br>178 MB        |
| Mac OS X        | tar.gz ( md5)<br>43 MB  | tar.gz ( md5)<br>32 MB         |

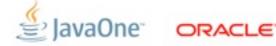

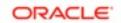

# JDK 8 – Proposed Content

| Theme                     | Description/Content                                                                                                    |
|---------------------------|----------------------------------------------------------------------------------------------------|
| Project Jigsaw            | Module system for Java applications and for the Java platform                                                                                                   |
| Project Lambda            | <ul> <li>Closures and related features in the Java language (JSR 335)</li> <li>Bulk parallel operations in Java collections APIs (filter/map/reduce)</li> </ul> |
| Oracle JVM<br>Convergence | Complete migration of performance and serviceability features<br>from JRockit, including Mission Control and the Flight Recorder                                |
| JavaFX 3.0                | Next generation Java client, Multi-touch                                                                                                    |
| JavaScript                | <ul> <li>Next-gen JavaScript-on-JVM engine (Project Nashorn)</li> <li>JavaScript/Java interoperability on JVM</li> </ul>                                        |
| Device Support            | Camera, Location, Compass and Accelerometer                                                                                                    |
| Developer<br>Productivity | Annotations onTypes (JSR 308), Minor language enhancements                                                                                                    |
| API and Other Updates     | Enhancements to Security, Date/Time (JSR 310), Networking, Internationalization, Accessibility, Packaging/Installation                                          |

**E** Javaune

ORACLE

### **Additional Disclaimers**

- Some *ideas* for the Java Platform are shown on the following slides
- Large R&D effort required
- Content and timing highly speculative
- Some things will turn out to be bad ideas
- New ideas will be added
- Java's future is bright (in our humble opinion)!

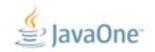

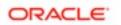

# Java SE 9 (and beyond...)

| Interoperability                     | Multi-language JVM     Improved Java/Native integration                                    |
|--------------------------------------|--------------------------------------------------------------------------------------------|
| Cloud                                | Multi-tenancy support     Resource management                                              |
| Ease of Use                          | Self-tuning JVM     Language enhancements                                                  |
| Advanced Optimizations               | Unified type system     Data structure optimizations                                       |
| Works Everywhere and with Everything | Scale down to embedded, up to massive servers     Support for heterogenuous compute models |

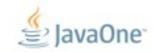

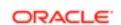

# Vision: Interoperability

- Improved support for non-Java languages
  - Invokedynamic (done)
  - Java/JavaScript interop (in progress JDK 8)
  - Meta-object protocol (JDK 9)
  - Long list of JVM optimizations (JDK 9+)
- Java/Native
  - Calls between Java and Native without JNI boilerplate (JDK 9)

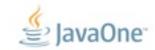

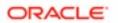

### **Vision: Cloud**

- Multi-tenancy (JDK 8+)
  - Improved sharing between JVMs in same OS
  - Per-thread/threadgroup resource tracking/management
- Hypervisor aware JVM (JDK 9+)
  - Co-operative memory page sharing
  - Co-operative lifecycle, migration

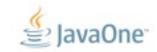

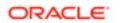

# Vision: Language Features

- Large data support (JDK 9)
  - Large arrays (64 bit support)
- Unified type system (JDK 10+)
  - No more primitives, make everything objects
- Other type reification (JDK 10+)
  - True generics
  - Function types
- Data structure optimizations (JDK 10+)
  - Structs, multi-dimensional arrays, etc
  - Close last(?) performance gap to low-level languages

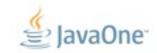

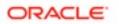

# **Vision: Integration**

- Modern device support (JDK 8+)
  - Multitouch (JDK 8)
  - Location (JDK 8)
  - Sensors compass, accelerometer, temperature, pressure, ...
     (JDK 8+)
- Heterogenous compute models (JDK 9+)
  - Java language support for GPU, FPGA, offload engines, remote PL/SQL...

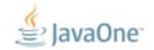

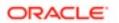

### The Path Forward

- Open development
  - Prototyping and R&D in OpenJDK
  - Cooperate with partners, academia, greater community
- Work on next JDK, future features in parallel
- 2-year cycle for Java SE releases

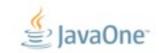

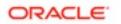

### **Conclusions**

- The Java platform will continue to evolve
- Java SE 8 will add some nice, big features
- Expect to see more in Java SE 9 and beyond
- Java is not the new Cobol

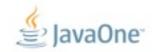

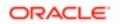

# **Further Information**

- Project Lambda
  - openjdk.java.net/projects/lambda

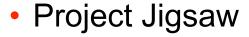

openjdk.java.net/projects/jigsaw

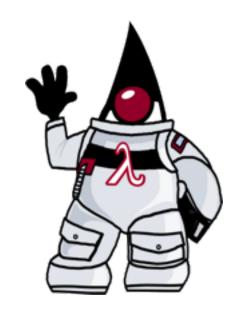

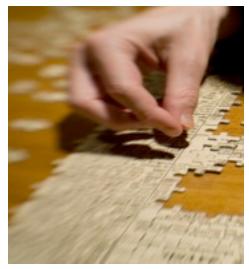

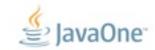

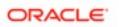

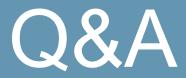

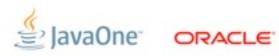

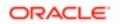

3.– 6. September 2012 in Nürnberg

# #Herbstcampus

Wissenstransfer par excellence

Vielen Dank!

Dalibor Topic

ORACLE Deutschland B.V. & Co. KG